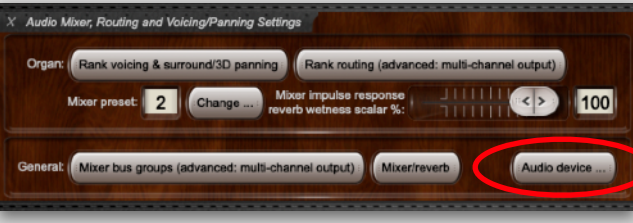

Audio

## **Hauptwerk VI • Audio-Mixer Sample for a Mixer Preset**

There are 8 Presets available (HW VI)

## **1st Department: Configure your audio interface (Audio Device)**

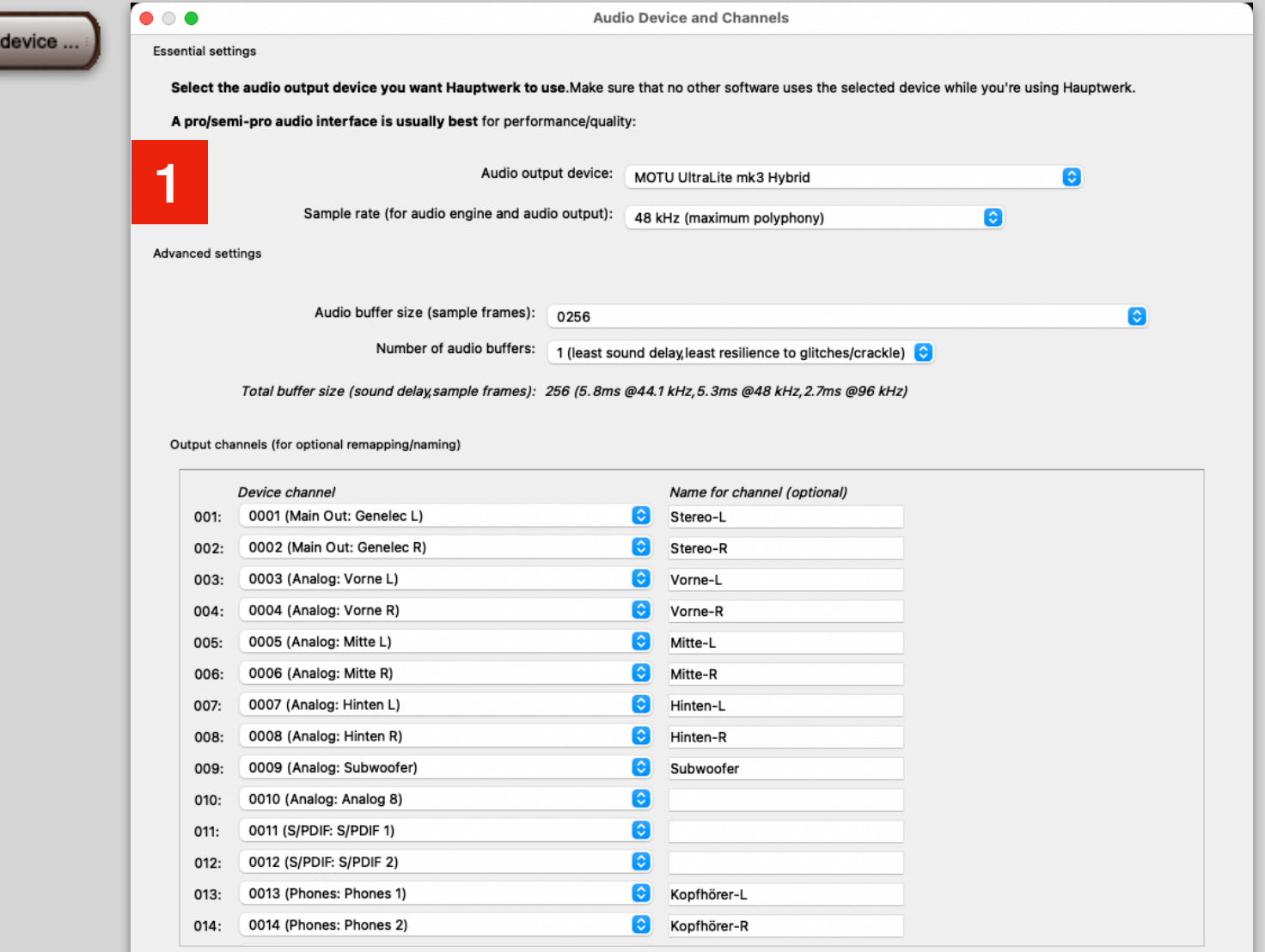

Normally the individual channels of the interface are already named in the system settings (interface driver). Here we go one step further internally of Hauptwerk and name the individual outputs according to our speaker setup.

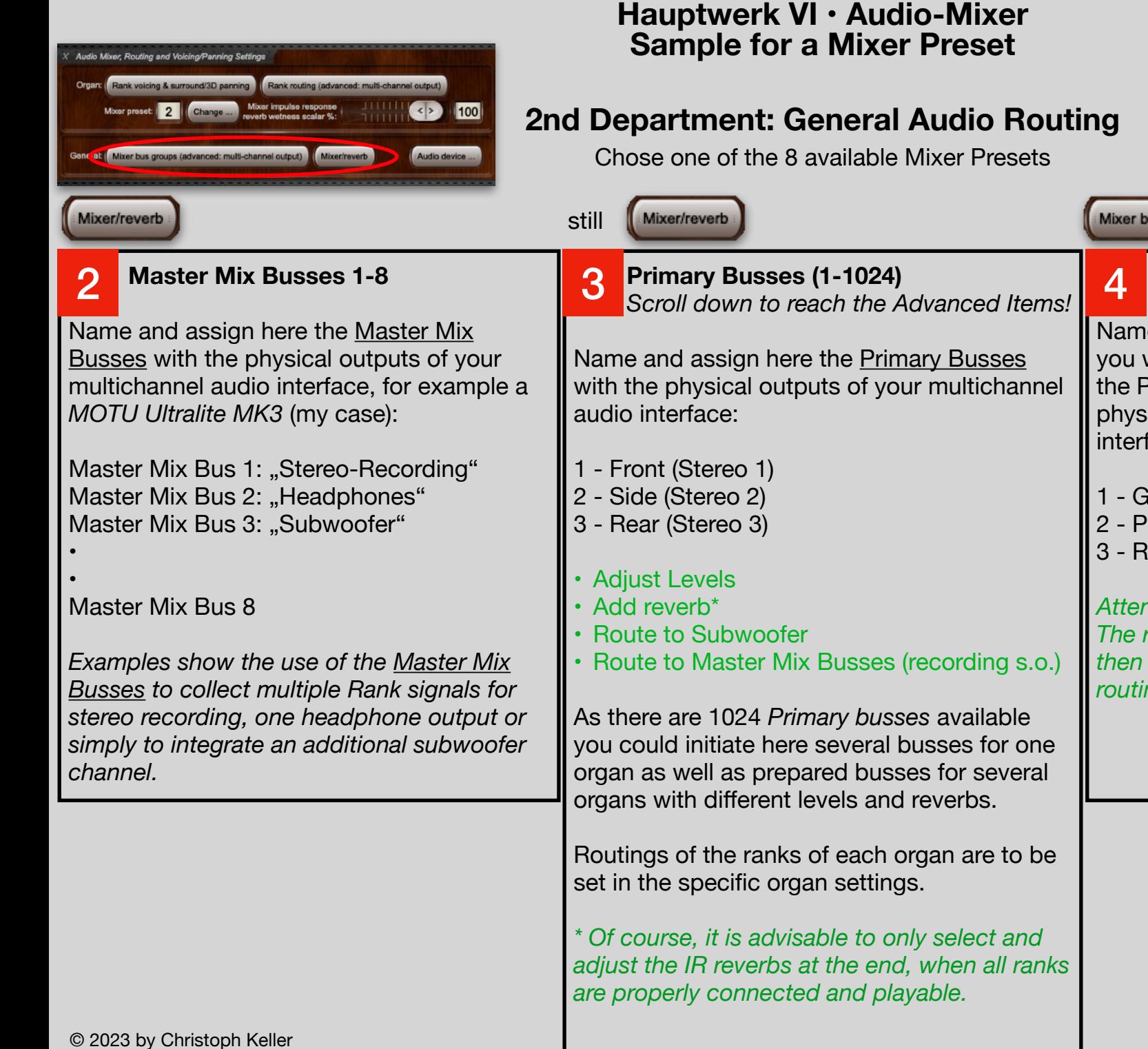

Mixer bus groups (advanced: multi-channel output)  **Bus Groups (1-1024)**  Name and define here the groups in which you want to send the organ stops/pipes to the Primary busses, which represent the physical outputs of your multichannel interface to the speakers, for example: 1 - Great, Swell: Stereo Front 2 - Pedal, Positif: Stereo Side 3 - Rear samples: Stereo Rear *Attention: The rank routing in the respective organ is then set via these Bus groups (organ ranks routing)!* 

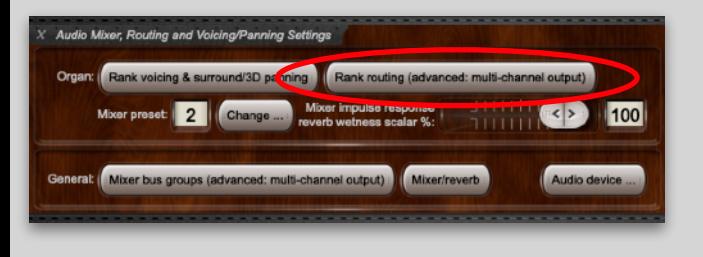

**Hauptwerk VI • Audio-Mixer** There are 8 Presets available (HW VI) **Sample for a Mixer Preset**

**3rd Department: Organ Ranks Routing**

Rank routing (advanced: multi-channel output) Mixer bus groups (advanced: multi-channel output) It is possible as well to assign the rank  **Ranks** (Examples) 5 routing in the "*Rank voicing & surround/3D panning*" but that option This is where the final decision is made as to is much more confusing than setting it which registers should go to which speaker. up here. We have previously set the bus groups accordingly in the general setting (2nd Furthermore: keep in mind to leave the department). Chose the matching destination rank outputs for the other mixer bus groups: **Bus Groups (1-1024)**  "perspectives" empty, unless you deliberately want to send a stop/rank Great/Swell 1 - Great, Swell: Stereo Front across multiple speakers. or "Direct Signal" If you want to create a pseudo-Positif/Strings 2 - Positif: Stereo Side surround with reverb on the rear or ..Diffuse Signal" speakers from a pure stereo organ, you should select the corresponding Chamades 3 - Rear samples: Stereo Rear primary bus for the further or "Rear Signal" perspective, as the signal can then be 100% reverberated there. Noises: Stop Action on Rank routing properties PED-1 Subbas Rank output perspective 1 (front 1/main) **SWL-21 Stopped Diapason** SWL-22 Vox Angelica Destination mixer bus group: 0002 'Stereo Seite' <number of buses: 1> SWL-23 SW Viola 8 Bus allocation algorithm: SWL- 24 Flute Ouverte 4 Static: cyclic within octave octaves cycled, ranks cycled SWL-33 Viola2 Allocation algorithm note offset: 0  $\hat{z}$ 

Rank output perspective 2 (front 2/upper)

Destination mixer bus group: 0003 'Stereo hinten' <number of buses: 1>

Bus allocation algorithm: Static: cyclic within octave, octaves cycled, ranks cycled el

 $\bullet$ 

 $\bullet$ 

 $|\mathbf{c}|$